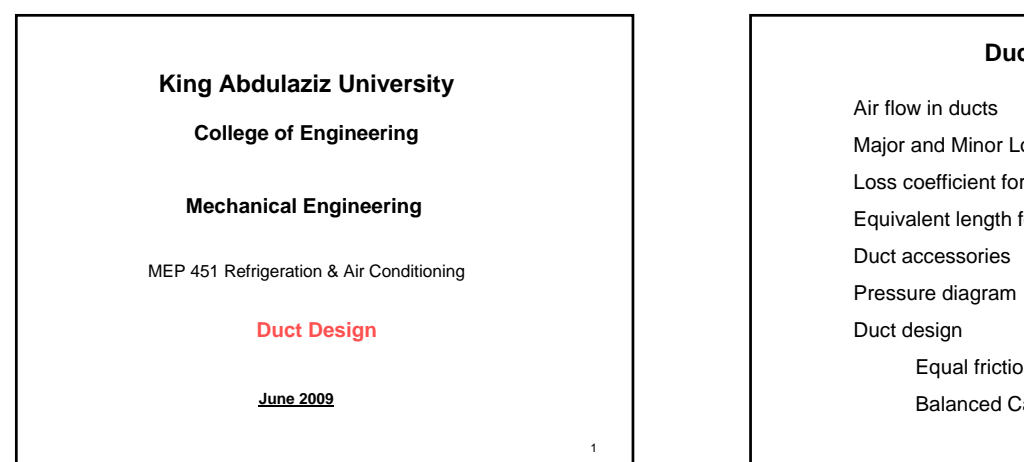

## $\overline{2}$ **Duct design** Major and Minor Losses in Ducts Loss coefficient for some fittings Equivalent length for a fittings Equal friction method Balanced Capacity method

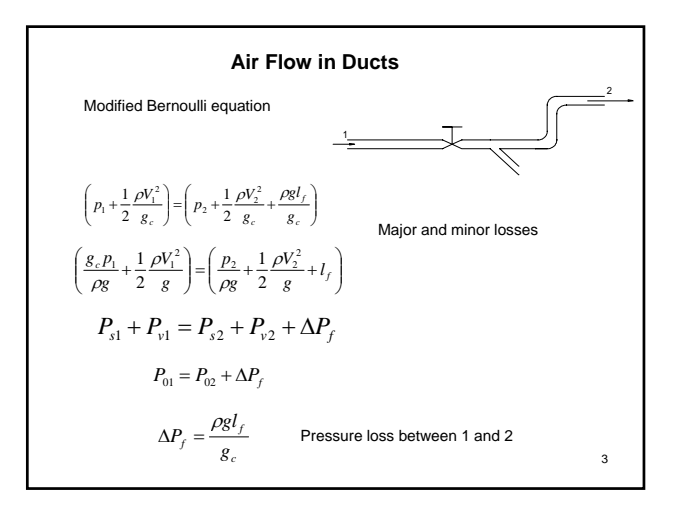

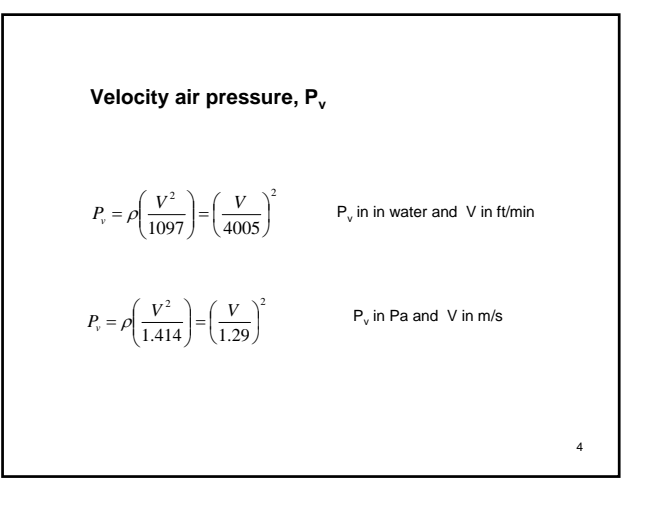

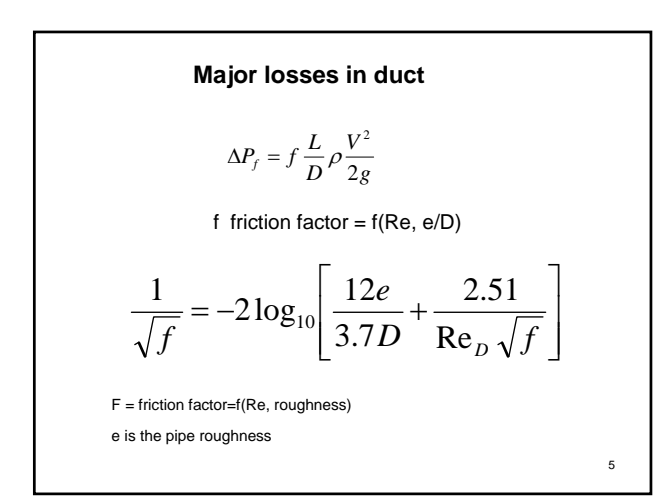

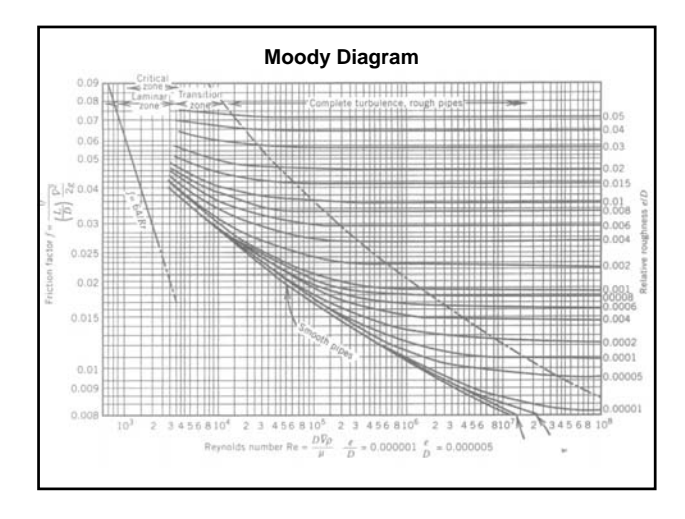

![](_page_1_Figure_0.jpeg)

![](_page_1_Figure_1.jpeg)

![](_page_1_Figure_2.jpeg)

![](_page_1_Figure_3.jpeg)

![](_page_1_Figure_4.jpeg)

![](_page_2_Figure_0.jpeg)

![](_page_2_Figure_1.jpeg)

![](_page_2_Figure_2.jpeg)

![](_page_2_Figure_3.jpeg)

![](_page_2_Figure_4.jpeg)

![](_page_2_Figure_5.jpeg)

![](_page_3_Figure_0.jpeg)

![](_page_3_Figure_1.jpeg)

![](_page_3_Figure_2.jpeg)

![](_page_3_Figure_3.jpeg)

![](_page_3_Figure_4.jpeg)

![](_page_3_Figure_5.jpeg)

![](_page_4_Figure_0.jpeg)

![](_page_4_Figure_1.jpeg)

![](_page_4_Picture_454.jpeg)

![](_page_4_Picture_455.jpeg)

![](_page_4_Picture_456.jpeg)

![](_page_4_Figure_5.jpeg)

![](_page_5_Figure_0.jpeg)

![](_page_5_Figure_1.jpeg)

![](_page_5_Figure_2.jpeg)

![](_page_5_Picture_3.jpeg)

![](_page_5_Figure_4.jpeg)

![](_page_5_Figure_5.jpeg)

![](_page_6_Figure_0.jpeg)

![](_page_6_Picture_533.jpeg)

![](_page_6_Figure_2.jpeg)

## **Example 12.12**

 $ΔP_{04} = ΔP_{03} = 0.039$  inches of water **For section 4**

 $\Delta P_{04}$  /  $L = 0.039(100/74) = 0.053$ 

From Fig. 12.21 D<sub>4</sub>=8.7 or 9 inches  $V_4$ =469 ft/min

## **For section 5**

 $\Delta P_{05} = 0.084 - 0.029 = 0.055$ 

From Fig. 12.21 D<sub>5</sub>=7.4 or 8 inches  $V_5$  =440 ft/min

The difference between the two solution is minor

![](_page_6_Picture_534.jpeg)

![](_page_6_Picture_535.jpeg)

![](_page_6_Figure_13.jpeg)